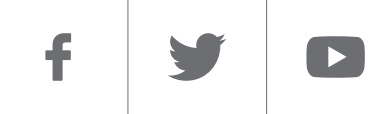

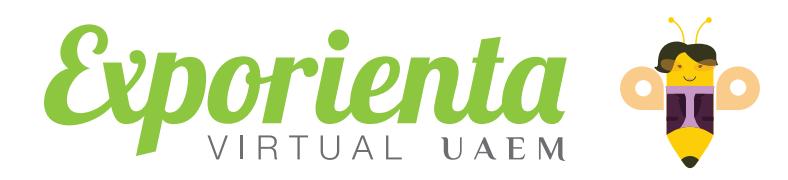

 $\boldsymbol{\varLambda}$ 

Attit Dde

**Unit** 

*[Carrera](#page-1-0) [Contacto](#page-4-0)*

# Somos parte del mundo Ingeniería en **Sistemas Inteligentes** #somosUAEMéx

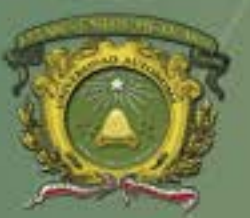

**Universidad Autónoma** del Estado de México

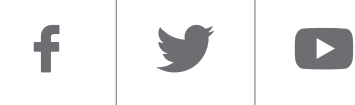

<span id="page-1-0"></span>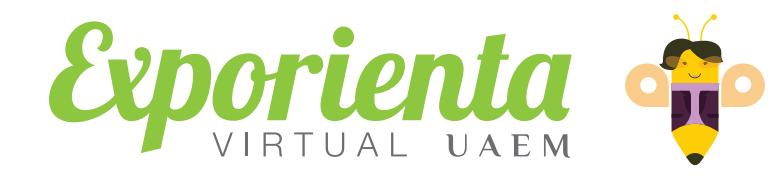

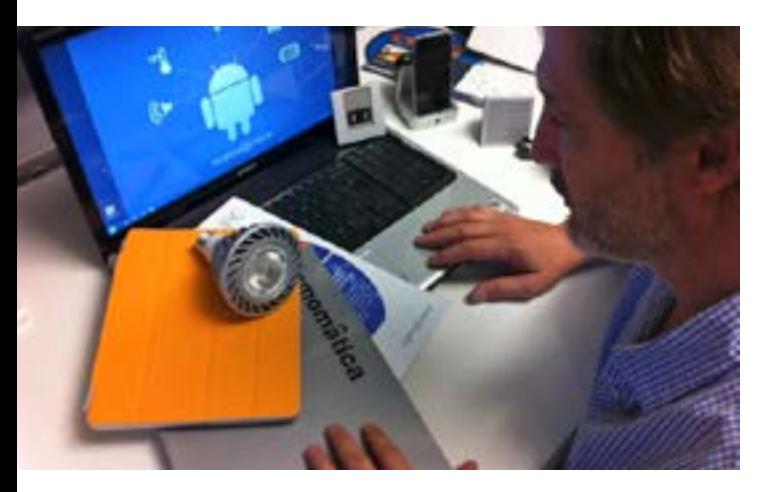

*La Ingeniería en Sistemas Inteligentes es una licenciatura de reciente creación que responde a las necesidades tecnológicas de la sociedad y la comunicación. Cada teléfono móvil, tableta electrónica o computadora personal es un ejemplo de lo que hace el Ingeniero en Sistemas Inteligentes.*

*La mayoría de personas conoce los dispositivos inteligentes* gracias a la telefonía. El primer teléfono inteligente fue creado por IBM en 1992 y fue un hito por contener opciones ajenas a las llamadas y los mensajes. *A partir de este año la industria tecnológica comenzó a desarrollar dispositivos con herramientas que permiten que la vida del usuario se vuelva más cómoda*.

*50 millones de personas en el mundo tienen un teléfono inteligente, pero no tienen electricidad en sus casas. En otras palabras, el acceso móvil tiene más alcance que la electricidad.*

La *Ingeniería en Sistemas Inteligentes* forma *profesionistas que contribuyen al progreso social*, *económico y cultural del país* así como competentes en cuanto a la comprensión y aplicación de conocimientos, técnicas y herramientas de inteligencia artificial y de minería de datos para el desarrollo de sistemas inteligentes. Como *Ingeniero en Sistemas Inteligentes* también podrás *utilizar de manera ética*, *económica y eficiente*, *los datos e información para el control de procesos*, comprendiendo así los sistemas sociales y sus efectos en el desarrollo de las mejores soluciones tecnológicas.

*Con más de 630 millones de conexiones en el 2011, América Latina es el tercer mercado más grande de telefonía móvil a nivel mundial después de Asia y África.*

El perfil ideal para el aspirante supone conocimientos de nivel medio superior en las áreas de Matemáticas y Física, así como *interés en la tecnología computacional* y la creación de soluciones mediante procesadores inteligentes.

#### *En México, la manufactura de teléfonos inteligentes aumenta 61% cada año.*

Si la tecnología computacional es tu fuerte, te invitamos a formar parte de la *Ingeniería en Sistemas Inteligentes*.

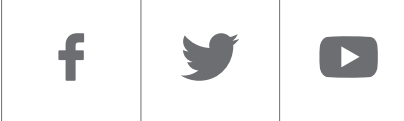

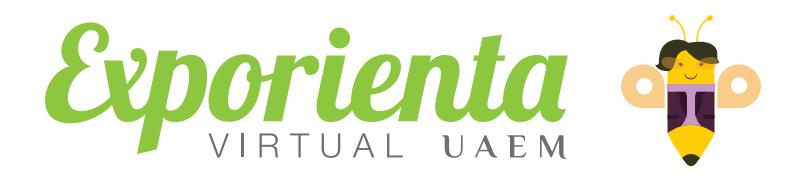

*Como Ingeniero en Sistemas Inteligentes puedes formar parte en equipos interdisciplinarios como especialista en proyectos de tecnología computacional, así como desarrollar, dirigir, administrar, mantener y asesorar sistemas informáticos, comunicaciones, redes de computadora, internet e interfaces.*

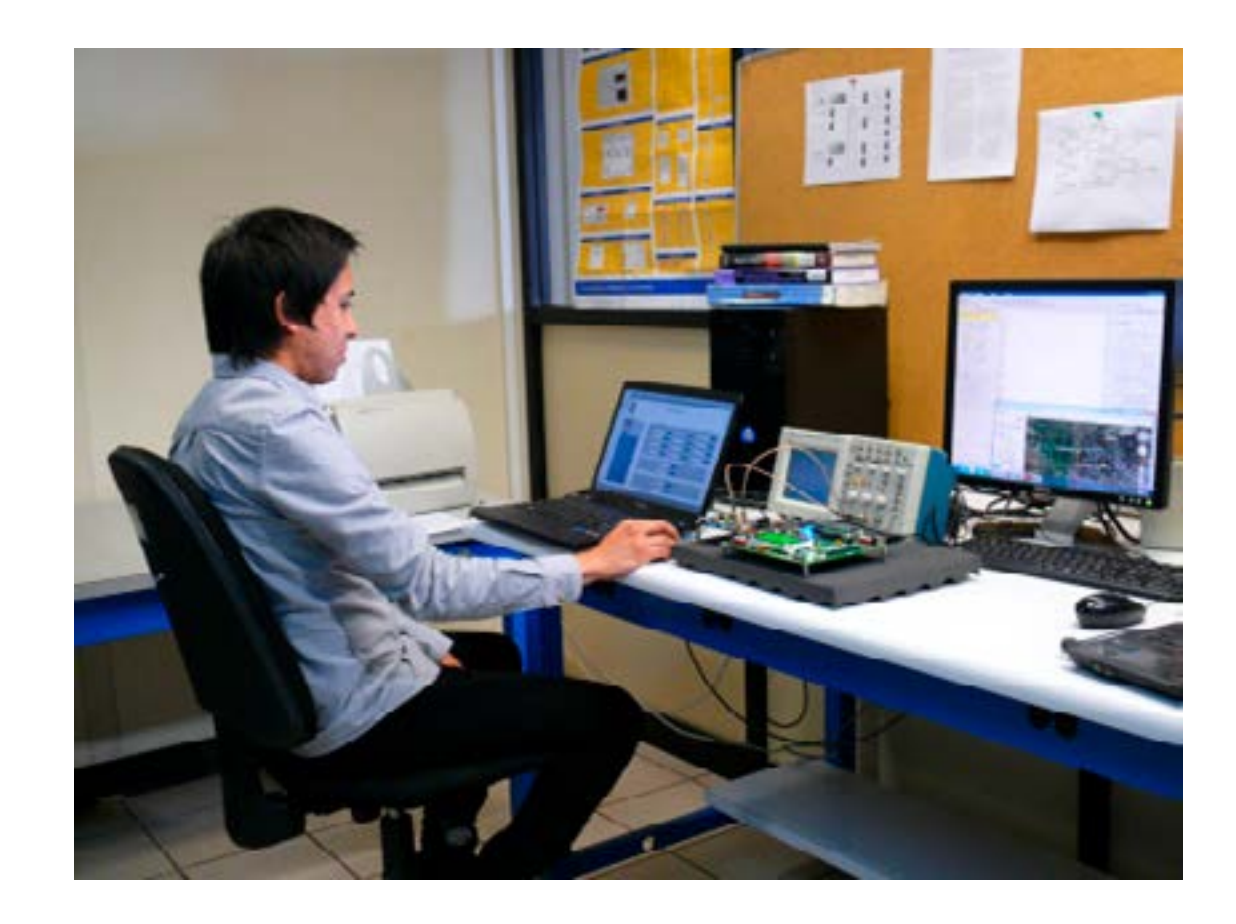

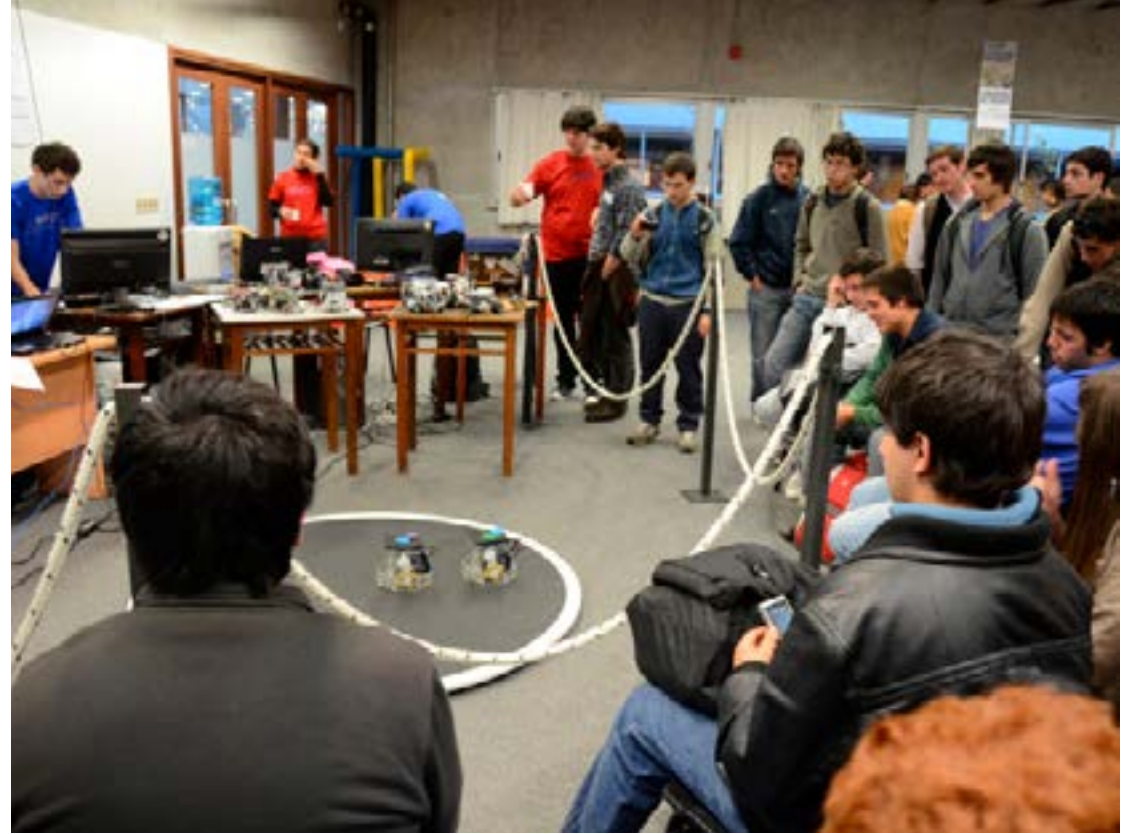

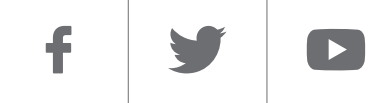

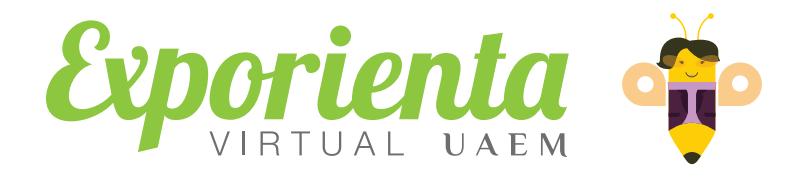

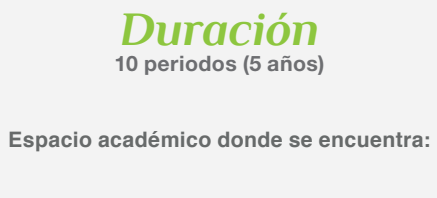

#### *Unidad Académica Profesional Nezahualcóyotl*

Av. Bordo de Xochiaca s/n Col. Benito Juárez Tels. 01(55) 5112 6372, 5112 5533 y 5112 6426 CP. 57000 Nezahualcóyotl, Estado de México.

#### *Informes*

Dirección de Estudios de Nivel Medio Superior

Torre Académica tercer piso, Cerro de Coatepec, Ciudad Universitaria Teléfonos: (01 722) 215 5288 y 215 5391 Exts. 1007, 1035 y 1038 C.P. 50110, Toluca, México.

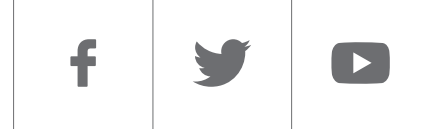

<span id="page-4-0"></span>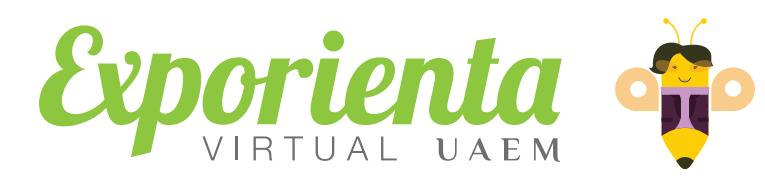

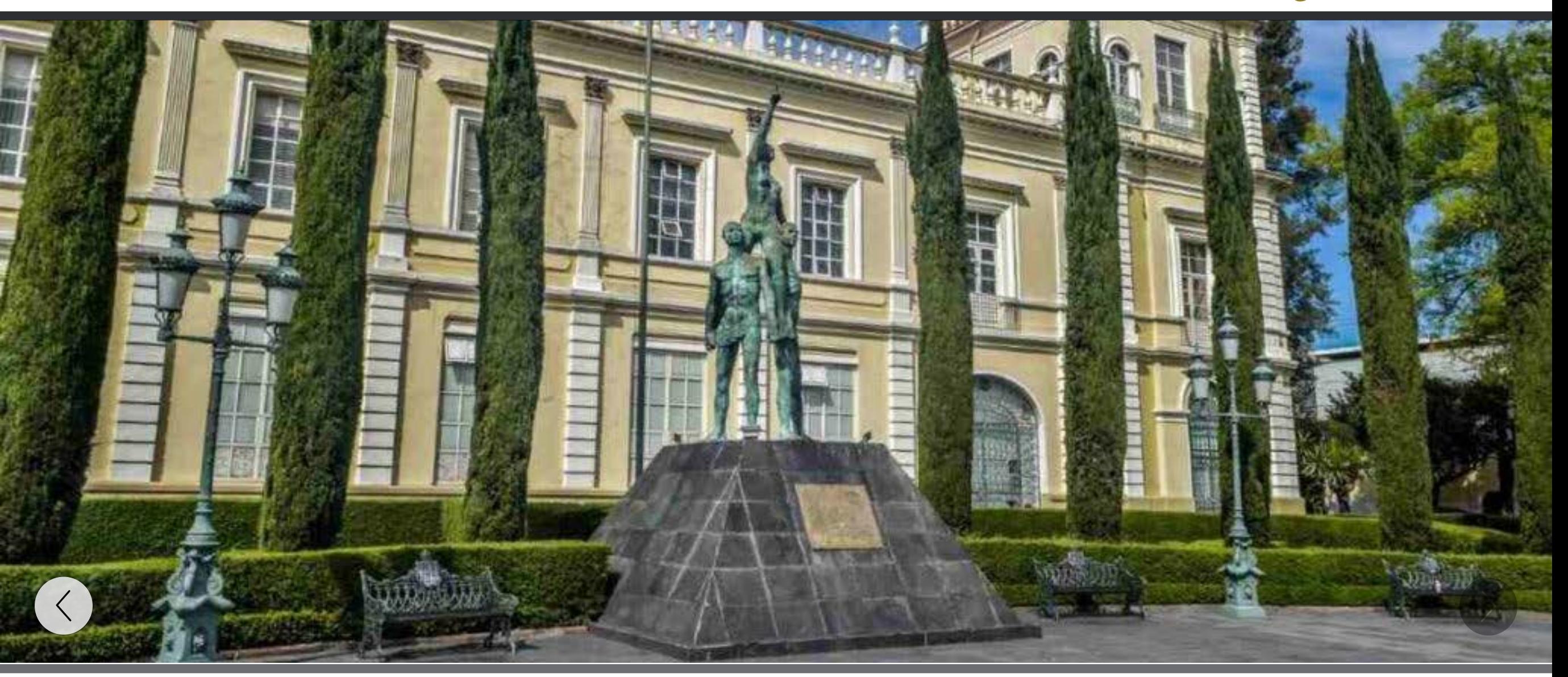

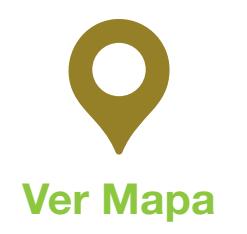

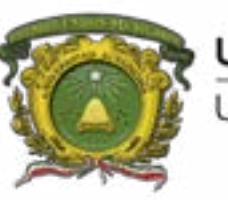

Universidad Autónoma del Estado de México **SD** 

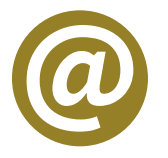

*Información básica con fines de divulgación ¡Compártela!*